# P9489 applications of epidemiologic methods II what to expect

Charles DiMaggio, PhD

<span id="page-0-0"></span>Departments of Anesthesiology and Epidemiology College of Physicians and Surgeons Columbia University New York, NY 10032

cjd11@columbia.edu

Spring 2014

# course blueprint

## Basic Structure

- **•** Lecture Exercise or "Flip"...
- Assessment Questions Exercises Lecture (NEW!!)
- Break
- (Discussion/Lecture/Exercises)

#### About the "Flipped" Sessions

- **View Screencasts at Home**
- 2 or 3 Question Assessment
- Spend more classtime working in R

### About the Exercises

- **Illustrate material from lecture**
- **o** Introduce new material
- Get you used to "thinking in R"
- First half contributes to grade

### About the final project

- R "Vignette"
- **•** Presentations final 3 weeks
- **•** Paper last class
- all the material is on my [website](http://www.columbia.edu/~cjd11/charles_dimaggio/DIRE/styled-4/styled-6/)
- except for the material that's not
	- syllabus
	- **·** correspondence
	- announcements  $\bullet$

let's look at the syllabus...

## broad overview of the course

## Part 1

- **•** introduction
- **•** foundations
- **•** function
- packages
- graphics
- data
- **variables**
- Part 2 (for discussion)
	- **•** power
	- web/online data
	- bayes (multilevel, hierarchical)
	- **•** spatial
	- meta-analysis
- About R
	- Some things people are doing with R
- **•** Installing
- Using R
	- Calculating, Assigning, Combining
	- From Calculations to Programming
- Data
- R Packages
- Workspaces and Packages
- **•** Objects
- **•** Vectors
	- **•** Logical Vectors
- **o** Matrix
- Array
- List
- Data Frame
	- Indexing Data Frames
- Data
	- **Getting Your Data Into R**

## • Functions for Epidemiologists

- $apply()$  marginals
- tapply(), by(), aggregate() stratified analysis
- sweep() summary statistics
- $table()$  cross tabulations
- Indexing to Manipulate Data
	- **•** position
	- logical
	- indexing matrices and arrays
	- indexing lists and data frames

## 1.4

Getting the most out of R: Functions and Packages for Epidemiologists

**•** Functions

### **•** Packages

- Linear Regression
- **•** Epidemiology Packages
	- $\bullet$  epitools
	- $\bullet$  epicalc
- **From Risks to Rates** 
	- Survival Tools for Epidemiologists
- Some things you can do with R graphics
- **•** Graphic basics
	- about graphing parameters
- **o** Graphing Examples
	- **•** Syphilis
	- **An Epidemic Curve**
	- **Time Series with Confidence Limits**
	- Comparison Bar Plots
- ggplot2

### **o** functions for data

- editing
- **•** merging data frames
- subsetting
- re-orienting
- missing values (NA)
- working with files
	- saving data sets
	- working from external code
- **o** DBMS interfaces
- categorical data (factors)
- working with dates and time
- searching and replacing ("grep")

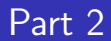

let's talk...